## **EPAYSTUB QUICK START GUIDE**

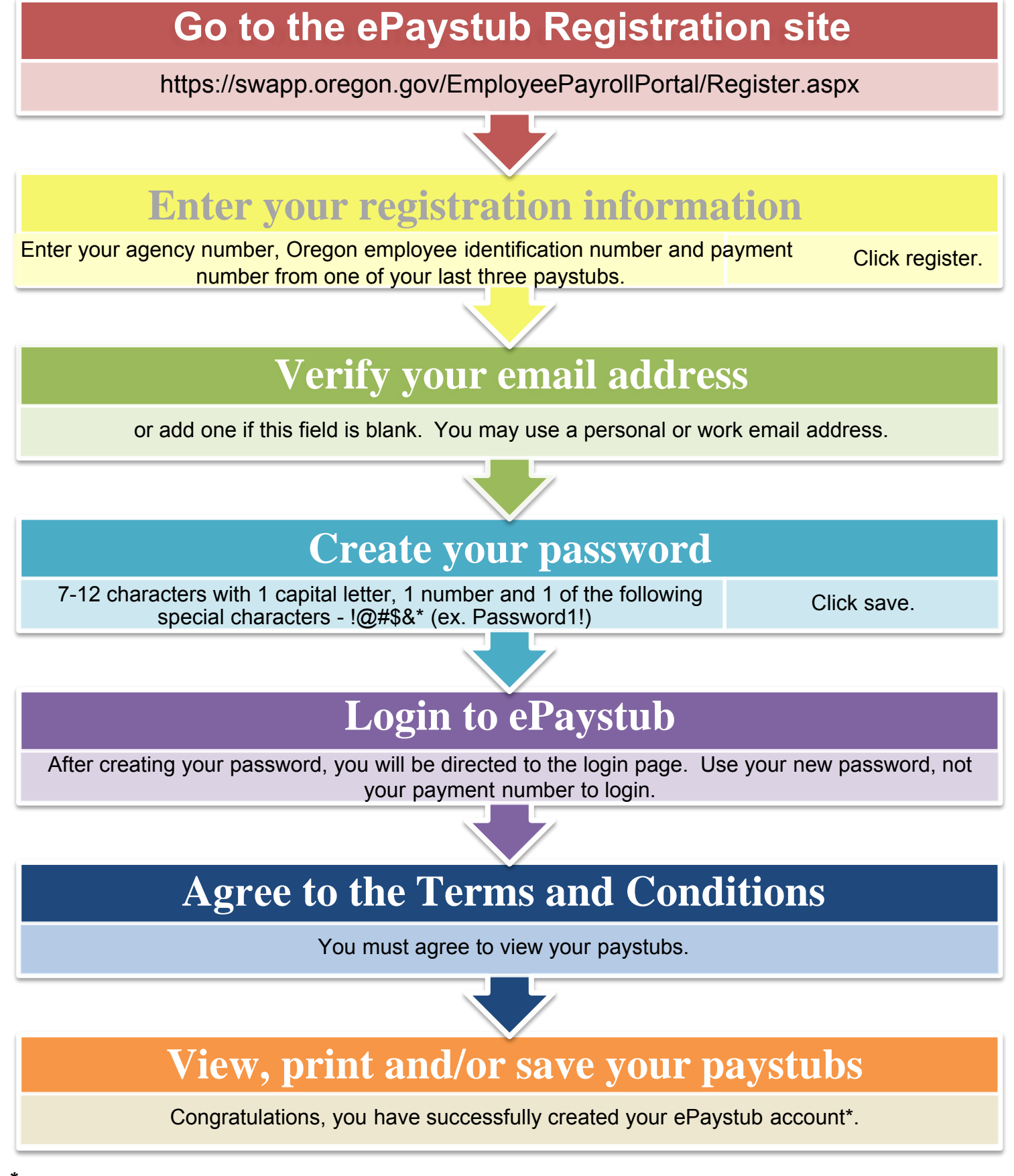

*\* [Additional information and help is provided at http://epayroll.oregon.gov.](http://epayroll.oregon.gov)*